# Gaussian

<span id="page-0-3"></span>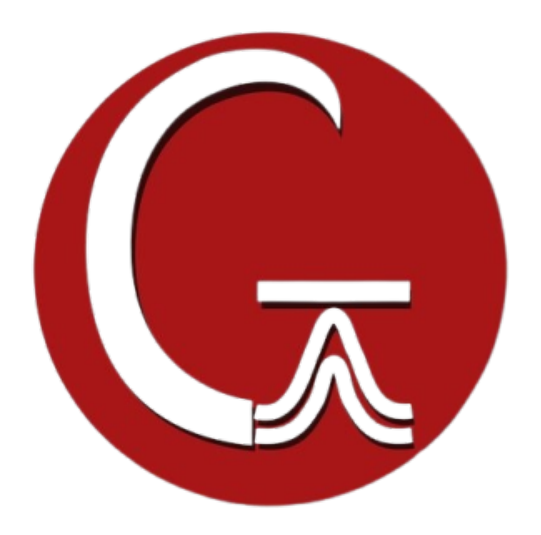

- <sup>o</sup> [Opis](#page-0-0)
	- <sup>o</sup> [Verzije](#page-0-1)
	- <sup>O</sup> [Službena dokumentacija](#page-0-2)
	- <sup>O</sup> [Primjeri](#page-0-3)
		- [Korištenje skripte dog.mem](#page-0-4)

# <span id="page-0-4"></span><span id="page-0-0"></span>Opis

Gaussian je komercijalna računalno-kemijska aplikacija općenitog tipa, širokog spektra primjena, s nizom metoda za kvantno-mehaničko modeliranje.

Može koristiti za modeliranje molekularne strukture, dinamike, optičkih i spektroskopskih svojstava molekula, kao i za predviđanje kemijskih reakcija.

Gaussian je dostupan isključivo zaposlenicima i suradnicima ⊕ Sveučilišta u Zagrebu.

⊕ Gaussian prilikom paralelizacije radi s dijeljenom memorijom, odnosno nema mogućnost širenja van jednog računalnog čvora.

### <span id="page-0-1"></span>Verzije

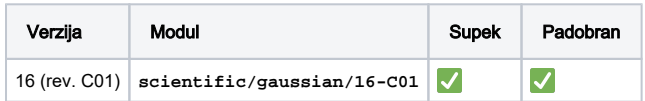

### <span id="page-0-2"></span>Službena dokumentacija

- <https://gaussian.com/man/>
- <https://gaussian.com/videos/>

## Primjeri

U primjeru niže, aplikacija će se pokrenuti na 8 procesorskih jezgri.

Aplikacija se pokreće pomoću **dog** skripti koje u Vašu okolinu ⊘ postavljaju sve potrebne varijable (pa tako i broj traženih procesorskih jezgri) te pozivaju i samu izvršnu datoteku.

#### Bash skripta

```
#PBS -q cpu
#PBS -l select=1:ncpus=8:mem=2gb
```

```
cd ${PBS_O_WORKDIR}
```
module load scientific/gaussian/16-C01

dog input.com

#### Korištenje skripte **dog.mem**

**dog.mem** je proširena **dog** skripta koja automatski ukomponira korištenje **%Mem** opcije, odnosno interne Gaussianove varijable **GAUSS\_M DEF**.

Konkretno, od ukupno zatražene memorije u zaglavlju PBS skripte, Gaussian će se ograničiti na alociranje 75 % zatraženog iznosa. Tako će za zatraženih 32 GiB, Gaussian ograničiti na alociranje 25770 MB.

#### Bash skripta

```
#PBS -q cpu
#PBS -l select=1:ncpus=16:mem=32gb
```
cd \${PBS\_O\_WORKDIR}

module load scientific/gaussian/16-C01

dog.mem input.com

#### run.sh.o1654

```
G16 is running on 16 CPU cores, allocating a 
maximum memory (RAM) of 25770 MB.
Input-file: input.com
```